# **Installaware Group Policy Wizard Action**

The InstallAware Group Policy Wizard action allows you to create a single MSI file that works with Group Policy and Active Directory deployment.

# **Options**

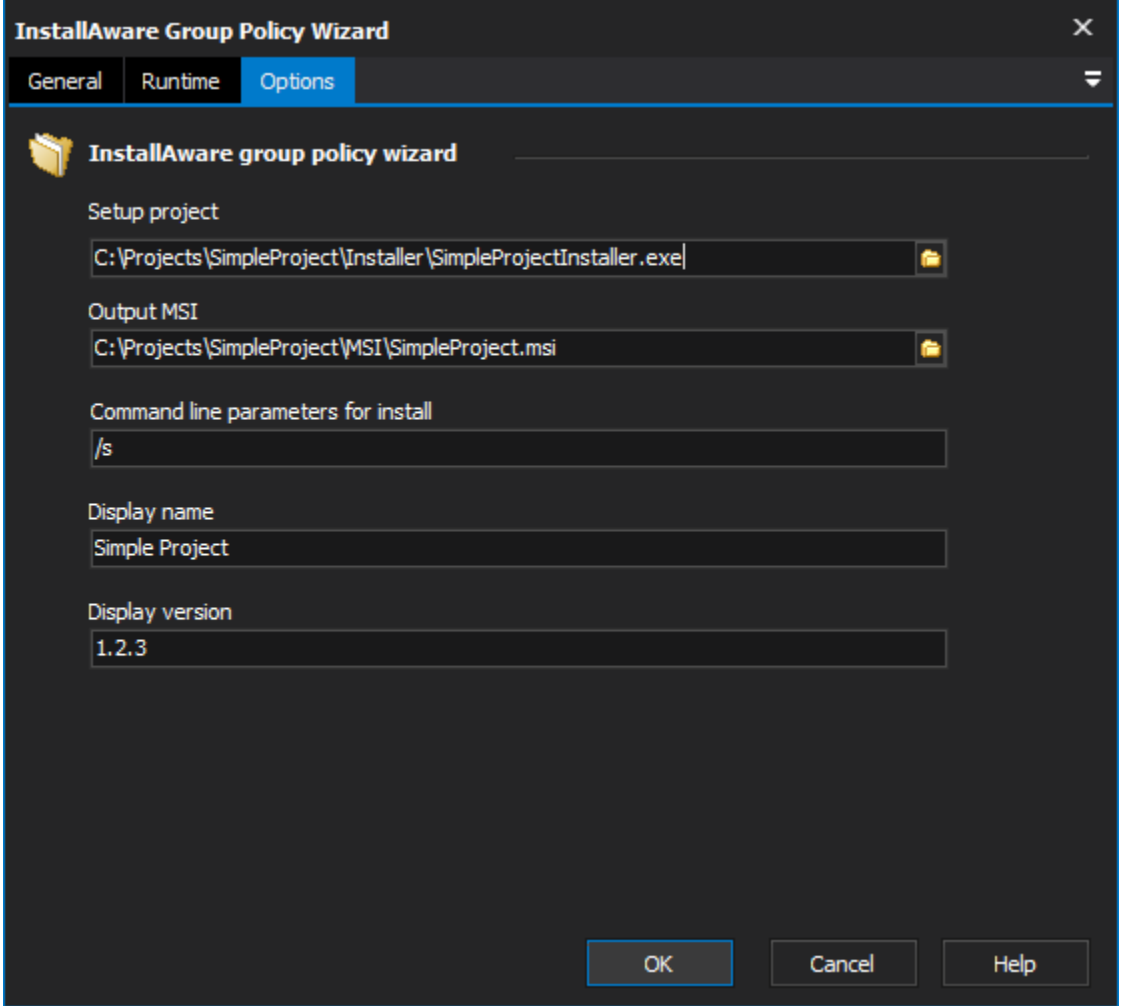

# **InstallAware group policy wizard**

#### **Setup Project**

Provide the path to the InstallAware setup project that you wish to use for your Group Policy deployment. This setup project must be already built and can only be a Single File Compressed project, Compressed Web-Based EXE or a Patch.

## **Output MSI**

Specify the the location and name for the Output MSI file to be created. The output folder for the new MSI must exist.

## **Command Line Parameters For Install (Optional)**

Specify any command line parameters that you wish to pass to the installer package when the MSI is run.

#### **Display Name (Optional)**

Enter the name of the product to be displayed when the installation occurs.

#### **Display Version (Optional)**

Enter the version of the product to be displayed when the installation occurs.